# GE Digital Energy

### UR Series

# **T35/T60 Reference Winding Selection and CT Ratio Mismatch**

## Application Note

GE Publication Number: GET-8548 GE Part Number: 1601-9209-A1 Copyright © 2013 GE Multilin Inc.

This application note outlines how to deal with winding selection and current transformer (CT) ratio mismatch for firmware versions up to 7.1x of the T35 and T60 relays in the UR series. Contact GE Digital Energy to inquire if it applies to subsequent releases.

### **Introduction**

The reference winding ( $W_{ref}$ ) is the winding to which all other winding currents are scaled. That is, the per-unit values of the differential current and the restraint current are based on the nominal of the CT of the reference winding.

In the UR EnerVista software, reference winding can be selected either automatically or manually. When set to Automatic Selection, the reference winding is selected as one having minimum I<sub>margin</sub> value based on following equations.

$$
I_{\text{rated}}[W] = \frac{P_{\text{rated}}[W]}{\sqrt{3} \times V_{\text{nom}}[W]}
$$
  

$$
I_{\text{margin}} = \frac{CT \text{ primary}[W]}{I_{\text{rated}}[W]}
$$
, where  $W = 1, 2, ... W_{\text{total}}$ 

where P<sub>rated</sub> is the winding rated MVA, V<sub>nom</sub> is the winding nominal phase-to-phase voltage, and w is the winding index number.

In the software, the magnitude correction factor M for each winding is calculated based on the following equation.

$$
M[w] = \frac{I_{primary}[w] \times V_{nom}[w]}{I_{primary}[w_{ref}] \times V_{nom}[w_{ref}]}, \text{ where } w = 1, 2, ... w_{total}
$$

### **Maximum allowed CT ratio mismatch**

As indicated in the T35 and T60 instruction manuals, the maximum allowed magnitude compensation factor (and hence the maximum allowed winding current mismatch) is 32. However, a cutoff limit of 46 pu is applied in the firmware (signals after magnitude compensation), which can reduce this CT mismatch range significantly. As a result, signal clamping can occur for the windings with high magnitude compensation factor and potentially cause misoperation on the differential element.

Typically, CT ratio mismatch does not exceed 10 if the CT primary nominal current follows winding nominal current. However, when CT primary current differs significantly from the winding nominal current, CT ratio mismatch can exceed this typical value of 10. In this case, it is possible that the value of the compensated current can exceed 46 pu and be clamped.

This cutoff limit of 46 pu in differential calculations is expected to be removed or expanded in the upcoming releases of firmware. Until then, some actions need to be taken to prevent differential element misoperation caused by the possible signal clamping.

#### **Recommendation**

With automatic reference winding selection, the following check needs to be performed: if any winding maximum fault current multiplied by its magnitude compensation factor exceeds 46 pu, then manually reselect the reference winding.

GE recommends that the winding with the maximum magnitude compensation factor be selected as the reference winding. In this case, signal clamping does not occur, but the sensitivity of the differential element needs to be checked and differential element settings (for example, pickup level) need to be adjusted based on the new reference winding.

#### **Example**

The following figures provide an example. Here we verify that Automatic Selection is being used.

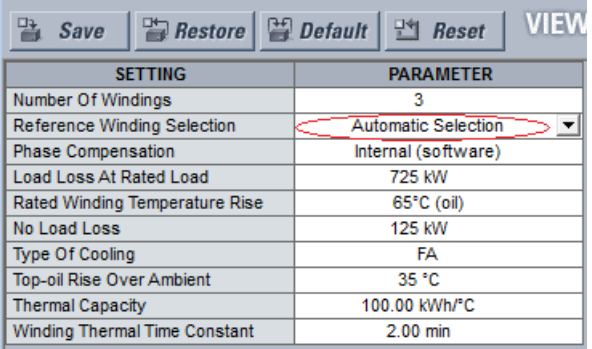

We use the information in the following panels to input values into the following equation set.

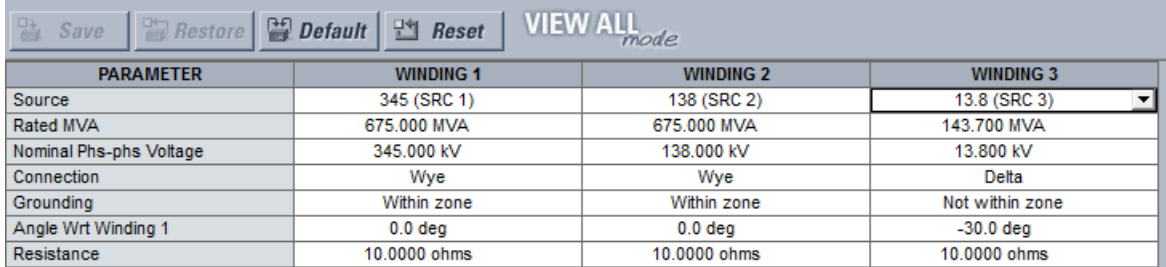

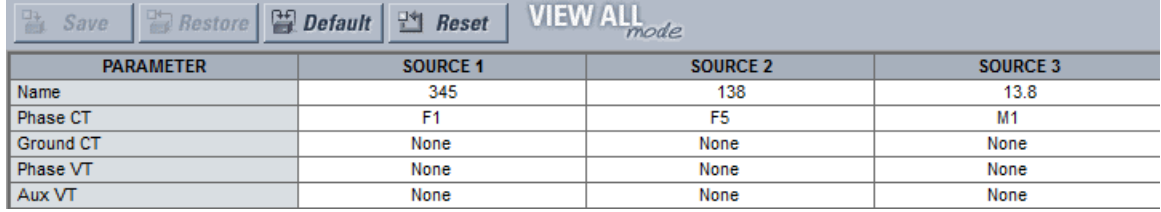

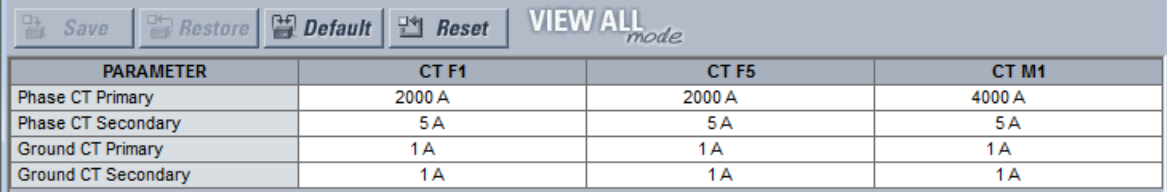

$$
I_{rated}[1] = \frac{675}{\sqrt{3} \times 445} = 1129.6 A
$$
\n
$$
I_{margin}[1] = \frac{2000}{1129.6} = 1.77
$$
\n
$$
I_{rated}[2] = \frac{675}{\sqrt{3} \times 128} = 2824 A
$$
\n
$$
I_{margin}[2] = \frac{2000}{2824} = 0.71
$$
\n
$$
I_{rated}[3] = \frac{143.7}{\sqrt{3} \times 12.8} = 6012 A
$$
\n
$$
I_{margin}[3] = \frac{4000}{6012} = 0.66
$$

Because I<sub>margin</sub>[3] is less than I<sub>margin</sub>[2] and I<sub>margin</sub>[3] is less than I<sub>margin</sub>[1], the winding 3 is the reference winding by Auto Selection.

Now let us calculate the magnitude compensation factor of each winding.

$$
M[1] = \frac{2000 \times 345}{4000 \times 13.8} = 12.5; \quad M[2] = \frac{2000 \times 138}{4000 \times 13.8} = 5; \quad M[3] = \frac{4000 \times 13.8}{4000 \times 13.8} = 1
$$

Selecting the largest value and assuming that the maximum fault current of winding 1 is 4 pu, then  $|xM[1] =$  $4^{\ast}M[1] = 4^{\ast}12.5 = 50$  pu.

Because 50 pu is greater than 46 pu, the reference winding needs to be reselected manually. Based on the recommendation in the previous section, set winding 1 as the reference winding because it has the highest magnitude compensation factor. The following figure shows manual setting of winding 1 as the reference winding.

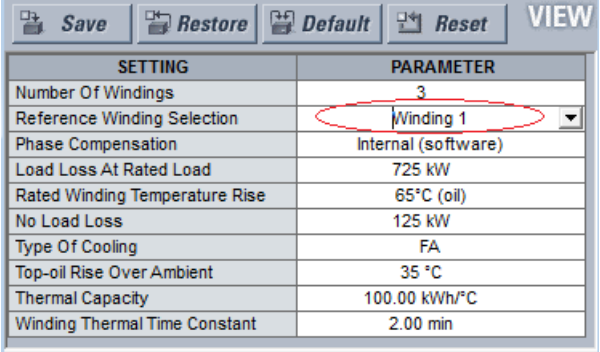